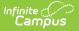

# **Account Details**

Last Modified on 03/11/2024 8:45 am CDT

About the Account Folder | About the Patron Folder | Add and Remove Patrons

Tool Search: Account

This functionality is only available to customers who have purchased Campus Point of Sale as add-on functionality.

This tool provides settings for Point of Sale accounts for patrons, cashiers, and food service managers. This Account Details tool displays two types of folders related to an account: the Account folder and the Patron folder (titled as the account user's name).

Modified By information is displayed at the bottom of the editor and displays the date, time, and ID of the last person to modify the account. The Modified By information is updated any time the Save button is clicked. The Reminder/Restriction Wizard also updates the modified by and modified date information.

| What can I do?         | What do I need to know?                                                    |
|------------------------|----------------------------------------------------------------------------|
| Add and Remove Patrons | <ul><li>About the Account Folder</li><li>About the Patron Folder</li></ul> |

| Account In                                | nfo             |                |          |                                   |                  |
|-------------------------------------------|-----------------|----------------|----------|-----------------------------------|------------------|
| C Account                                 | staire          |                |          |                                   |                  |
| Point of Sa                               | ale Identificat | ion - Guerr    | ne, Asta | ire                               |                  |
| Cashier PIN<br>Location School<br>Default | Auto Gen        | Manager PIN    | Auto Gen | Account F                         |                  |
| Patron Pre                                | eference        |                |          |                                   |                  |
| Block Check<br>Deposit                    | Block Ala Carte | Block Con<br>🔽 |          | Single Purchasable<br>Restriction | Daily Limit 5.00 |
| POS Display Com                           | nments          |                |          |                                   | li               |
|                                           |                 |                |          |                                   | li               |

Infinite Campus

## **About the Account Folder**

Clicking the **Account** folder link displays the Account Detail editor which contains settings for the account.

| Account Details                                        |        |                 |                  |
|--------------------------------------------------------|--------|-----------------|------------------|
| Save Add Patron                                        |        |                 |                  |
| Account Info<br>Account<br>Count<br>Smith, Shayla Lyna | ie     |                 |                  |
| Account Detail                                         |        |                 |                  |
| Number<br>17294-9940                                   | Active | Reminder Enable | Reminder<br>5.00 |

#### **Account Detail Editor Fields**

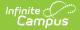

| Field              | Definition                                                                                                    | Ad hoc Field Name         |
|--------------------|----------------------------------------------------------------------------------------------------|---------------------------|
| Number             | This is the patron's account number.                                                                                                    | posAccount.accountNumber  |
| Active             | If marked, this patron account is considered active and will appear in cashier searches.                                                                                                    | posAccount.active         |
| Reminder<br>Enable | If marked, this checkbox indicates the cashier will<br>be warned when the patron's balance is less than or<br>equal to the amount entered in the Reminder field.<br>The cashier can then alert the patron of a low<br>account balance.<br>This checkbox is also used with the POS Account<br>Messenger tool when the Balance option is set to<br>Use Account Reminder Setting. | posAccount.reminderEnable |
| Reminder           | The account balance at or below which the cashier<br>will be warned, if the Reminder Enable checkbox is<br>marked. The cashier can then alert the patron of a<br>low account balance.                                                                                                    | posAccount.reminder       |

## **About the Patron Folder**

Clicking the folder titled as the account patron's name will display the Point of Sale Identification and Patron Preference editors.

For Family Accounts, values set within these two editors only apply to the specific patron and not all patrons tied to the account.

| Account Ir                     | Astaire            |                     |                                   |                     |
|--------------------------------|--------------------|---------------------|-----------------------------------|---------------------|
| Point of S                     | ale Identification | on - Guerne, Ast    | aire                              |                     |
| Cashier PIN<br>Location School |                    | lanager PIN Auto Ge | en Account F                      |                     |
| Patron Pr                      | eference           |                     |                                   |                     |
| Block Check<br>Deposit         | Block Ala Carte    | Block Concessions   | Single Purchasable<br>Restriction | Daily Limit<br>5.00 |

Infinite Campus

#### **Point of Sale Identification Editor Fields**

If you plan to generate PIN Barcode Labels, PINs can only include numbers **0-9**, letters **A-Z**, and the following characters: **- . \$ / + %**.

| Field          | Definition                                                                                                    | Ad hoc Field Name                                |
|----------------|----------------------------------------------------------------------------------------------------|--------------------------------------------------|
| Cashier<br>PIN | <b>Cashiers Using POS Terminals:</b><br>This field contains a Personal Identification Number (PIN)<br>for a cashier operating a POS terminal. This PIN allows<br>cashiers to process transactions on the POS terminal (but<br>does not allow them to void transactions like the Manager<br>PIN). The PIN can be manually entered or auto-generated<br>by marking the Auto Gen checkbox to the right and<br>clicking the Save icon from the Campus action bar. | posldent.inputData<br>posldent.type<br>Type = PC |
|                | <b>Cashiers Using Cafeteria Serve:</b><br>Cashiers using Cafeteria Serve do not need to be<br>assigned Cashier PINs, as rights to the Cafeteria Serve<br>application are handled through the Campus tool rights.                                                                                                    |                                                  |

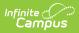

| Field                                  | Definition                                                                                                    | Ad hoc Field Name                                |
|----------------------------------------|----------------------------------------------------------------------------------------------------|--------------------------------------------------|
| <b>Auto</b><br>Gen<br>(Cashier<br>PIN) | If marked, this checkbox indicates the Cashier PIN will be<br>auto-generated upon clicking the Save icon in the<br>Campus action bar.                                                                                                    | N/A                                              |
| Manager<br>PIN                         | Managers/Administrators of POS Terminals:<br>This field contains a Personal Identification Number (PIN)<br>for a food service manager or administrator who<br>operates/oversees POS terminals. This PIN allows<br>managers/administrators to void processed transactions<br>on the POS terminal. The PIN can be manually entered or<br>auto-generated by marking the Auto Gen checkbox to the<br>right and clicking the Save icon from the Campus action<br>bar. | posldent.inputData<br>posldent.type<br>Type = A2 |
|                                        | Cashiers Using Cafeteria Serve:<br>Cashiers using Cafeteria Serve should be assigned<br>Manager PINs if they should have the ability to process<br>and void transactions while processing patrons in the<br>Cafeteria Serve application.                                                                                                    |                                                  |
| <b>Auto</b><br>Gen<br>(Manager<br>PIN) | If marked, this checkbox indicates the Manager PIN will be<br>auto-generated upon clicking the Save icon in the<br>Campus action bar.                                                                                                    | N/A                                              |
| Account<br>PIN                         | This field contains a Personal Identification Number (PIN)<br>for a patron (staff/student account). The PIN can be<br>manually entered or auto-generated by marking the Auto<br>Gen checkbox to the right and clicking the Save icon from<br>the Campus action bar.                                                                                                    | posldent.inputData<br>posldent.type<br>Type = PC |
| <b>Auto</b><br>Gen<br>(Account<br>PIN) | If marked, this checkbox indicates the Account PIN will be<br>auto-generated upon clicking the Save icon in the<br>Campus action bar.                                                                                                    | N/A                                              |
| Location<br>School                     | The primary school/location at which the<br>cashier/manager/patron will conduct or receive food<br>services. Generally, this should remain as Default.<br>Default allows the student/staff to be served at any<br>school where they have current enrollment or<br>employment records. If a patron is served meals at a<br>different location than where they are enrolled/employed,<br>setting the Location School will also allow them to be<br>served there.   | posldent.lunchSchoolID                           |

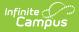

| Field            | Definition                                                                                                    | Ad hoc Field Name |
|------------------|----------------------------------------------------------------------------------------------------|-------------------|
| District<br>Wide | If marked, this checkbox indicates the account user may<br>conduct or receive food services at any location listed in<br>the Location School field. This checkbox should be limited<br>to account users who travel to multiple locations. | N/A               |

#### **Patron Preferences Editor Fields**

| Field                                | Definition                                                                                                    | Ad hoc Field Name            |
|--------------------------------------|----------------------------------------------------------------------------------------------------|------------------------------|
| Block Check<br>Deposit               | If marked, this checkbox indicates that check<br>payments cannot be entered for the patron on<br>his/her Personal FS Deposit or Household FS<br>Deposit accounts. Block Check<br>Deposits <b>will</b> appear on the Point of Sale as a<br>pop-up warning when POS Deposit on Account<br>is enabled.                                                                                                    | N/A                          |
| Block Ala<br>Carte                   | If marked, this checkbox indicates the patron<br>is not supposed to purchase ala carte items. If<br>the patron attempts an ala carte item<br>purchase, a warning message will appear to<br>the cashier.                                                                                                    | posAccount.blockAlaCarte     |
| Block<br>Concessions                 | If marked, this checkbox indicates the patron<br>is not supposed to purchase concessions. If the<br>patron attempts a concessions purchase, a<br>warning message will appear to the cashier.                                                                                                    | posAccount.blockConcessions  |
| Single<br>Purchasable<br>Restriction | If marked, this checkbox indicates the patron<br>is not supposed to purchase more than one<br>meal item or multiple quantities of the same<br>ala carte item. If the patron attempts to<br>purchase more than one of the same item, a<br>warning message will appear to the cashier.                                                                                                    | posAccount.singlePurchasable |
| Daily Limit                          | The amount (dollar.cent) entered in this field<br>is the maximum amount the patron is<br>supposed to spend in one day. If the patron<br>attempts a purchase exceeding this amount, a<br>warning message will appear to the cashier.<br>If the Actual Purchasable Cost option is not<br>enabled on the terminal, the Daily Limit<br>will include the paid price of the<br>purchasable meal regardless of eligibility<br>and the actual cost of the item. | posAccount.dailyLimit        |

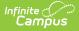

| Field           | Definition                                                                                                    | Ad hoc Field Name |
|-----------------|----------------------------------------------------------------------------------------------------|-------------------|
| Notes           | Users may enter comments (up to 255<br>characters) to a patron's account. If using<br>the Combine Person tool, only the comments<br>from the base person are saved. | N/A               |
| POS<br>Comments | Comments field to enter comments specific to<br>a patron that the Food Service Cashier can see<br>on the terminal when serving that patron.                         | N/A               |

### **Add and Remove Patrons**

Click the **Add Patron** button to add a patron to the account. Patrons cannot be added if they are already tied to an account. See the Transfer Patron Account Data article to transfer patron(s) to a new account.

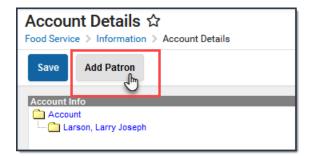

Click the **Remove Patron** button to remove someone from an account. When you click **Remove Patron**, Campus removes the patron's name from the account and its related transactions. The transactions made by the patron remain visible in Campus; however, they are disassociated from the patron's name and are stored in the Campus database for historical purposes.

To move patron transactions from this account to another account, use the Account Transfer Tool.

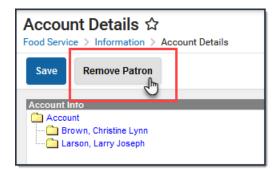